#### Les classes en python

Une *classe* permet de construire des "*objets*"

C'est une façon de lier des "données" et les "*méthodes* à leur appliquer" (fonctions)

Sans le dire, nous les utilisons depuis le début : en python "tout est objet"...

Une "réalisation" d'un objet est une *instance*

On parle de *programmation orientée objet*

Python is an object oriented programming language. Unlike procedure oriented programming, where the main emphasis is on functions, object oriented programming stresses on objects.

An object is simply a collection of data (variables) and methods (functions) that act on those data. Similarly, a class is a blueprint for that object.

#### Les classes en python

maliste =  $[1, 7, 15]$ 

print(type(maListe))  $print(dir(mality))$ 

 $mot = "hello"$ 

 $print(type(mot))$  $print(dir(mot))$ 

 $def f(x):$ return x\*\*2

 $print(type(f))$  $print(dir(f))$ 

<class 'list'> ['\_\_add\_\_', '\_\_class\_\_', '\_\_contains\_\_', '\_\_delattr\_\_', '\_\_delitem\_\_', '\_\_dir\_\_', '\_\_doc\_\_', '\_\_eq\_\_', ' format ', ' ge ', ' getattribute ', ' getitem ', ' gt ', ' hash ', ' iadd ', ' imul ', sizeof ', ' str ', ' subclasshook ', 'append', 'clear', 'copy', 'count', 'extend', 'index', 'insert', 'pop', 'remove', 'reverse', 'sort'] <class 'str'> 'isprintable', 'isspace', 'istitle', 'isupper', 'join', 'ljust', 'lower', 'lstrip', 'maketrans', 'partition', 'replace', 'rfind', 'rindex', 'rjust', 'rpartition', 'rsplit', 'rstrip', 'split', 'splitlines', 'startswith', 'strip', 'swapcase', 'title', 'translate', 'upper', 'zfill'] <class 'function'>  $[$   $\text{L}$   $\text{L}$  '\_\_globals\_\_', '\_\_gt\_\_', '\_\_hash\_\_', '\_\_init\_\_', '\_\_init\_subclass\_\_', '\_\_kwdefaults\_\_', '\_\_le\_\_', '\_\_lt\_\_',<br>'\_\_module\_\_', '\_\_name\_\_', '\_\_ne\_\_', '\_\_new\_\_', '\_\_qualname\_\_', '\_\_reduce\_\_', '\_\_reduce\_ex\_\_', '\_\_repr\_\_', '\_\_setattr\_\_', '\_\_sizeof\_\_', '\_\_str\_\_', '\_\_subclasshook ']

# Les classes en python

class Mammifere: """un exemple minimal de classe"""

```
def init (self):self.Cri = "bonjour"
```

```
def parle(self):
    print("je sais dire", self.cri)
```
 $animal_1 = Mamnifere()$  # une instance print(animal 1)

animal\_1.parle() # une méthode appliquée à l'objet animal  $1.$ cri = "Haaa !" animal\_1.parle()

Convention : débuter par une majuscule

< main .Mammifere object at 0x7f57e2dc4cd0> je sais dire bonjour je sais dire Haaa !

#### A la création d'une instance **Init**

class Mammifere:

```
def init (self,parole,ans):
   self.cri = paroleself. age = ans
```

```
def parle(self):
    print("je sais dire", self.cri)
```

```
animal_1 = Mammitfere('hello'', 15) # une instance
animal_1.parle() # une méthode appliquée à l'objet
print(animal 1.age)
```
je sais dire hello 15

#### Plusieurs instances d'un objet

class Mammifere:

```
def __init  (self, parole, ans):
    self.cri = parole
    self. age = ans
```

```
def parle(self):
    print("je sais dire", self.cri)
```
 $animal_1 = Mamnifere("hello", 15)$  # une instance animal 2 = Mammifere(" $argh$ ", 83) # une autre instance animal  $3$  = Mammifere("areuh", 2) # une troisième instance

**animal 2.parle()** # une méthode appliquée à l'objet

In  $[19]$ : runcell(0, '/home/mrigo/untitled0.py') je sais dire argh

### Définir/accéder aux attributs d'un objet

```
def init (self, parole, ans):
    self.cri = parole
    self.age = ans
    self.aptitudes = [1]
```
def **nouvelle** aptitude( $self, x$ ):  $self.$ aptitudes.append $(x)$ 

```
def afficher_aptitudes(self):
    for c in self.aptitudes:
         print('ie \text{ sais}'', c)
```

```
animal 1 = Mammifere("hello",15) # une instance
animal 1.nouvelle aptitude("manger")
animal 1.nouvelle aptitude("dormir")
print(animal_1.aptitudes)
animal_1.afficher_aptitudes()
```
 $['manger', 'dormir']$ je sais manger je sais dormir

#### Définir/accéder aux attributs d'un objet

```
def supprimer aptitude(self):
    if len(self.aptitudes)==0:
        print("rien à supprimer")
    else:
        print(self.aptitudes.pop(),"a été supprimé")
```
animal  $1 =$  Mammifere( "hello", 15) animal 1.nouvelle aptitude("manger") animal 1.nouvelle aptitude("dormir") animal 1.afficher aptitudes() animal 1.supprimer aptitude() animal 1.supprimer aptitude() animal 1.supprimer aptitude() animal 1.afficher aptitudes()

je sais manger je sais dormir dormir a été supprimé manger a été supprimé rien à supprimer

#### class Mammifere:

```
def init (self, parole, ans):
        self.cri = paroleself \cdot age = ansdef <b>str</b> _ (self):return "Je suis un Mammifere de \{} ans".format(self.age)
    def parle(self):
        print("je sais dire", self.cri)
animal_1 = Mammitere("hello", 15)
```

```
print(animal_1)
```
In  $[44]$ : runcell(0, '/home/mrigo/untitled1.py') < main .Mammifere object at 0x7f57e32380d0> In  $[45]$ : runcell(0,  $'/$ home/mrigo/untitled1.py') Je suis un Mammifere de 15 ans

#### Composer les types : listes, dicos, ....

liste =  $[$ Mammifere("Hello", 17), Mammifere("Ouuu", 1)] print(liste)

In  $[8]$ : runcell(0, '/home/mrigo/exemple classes.py') [< main .Mammifere object at 0x7f87c08aa370>, < main .Mammifere object at 0x7f87c0865040>]

Python ne fait pas appel à str mais à la "représentation" repr...

 $def \_\_repr_ (self):$ return("objet Mammifere : {} ans - {}".format(self.age,self.cri))

In  $[9]$ : runcell(0, '/home/mrigo/exemple\_classes.py') [objet Mammifere : 17 ans - Hello, objet Mammifere : 1 ans - Ouuu]

#### "surcharge d'opérateurs"

 $def \_\text{add} (self, other):$ return  $self.\n\text{age} + other.\n\text{age}$ 

animal  $1 =$  Mammifere( "hello", 15) animal  $2 =$  Mammifere("argh", 83) print(animal\_1+animal\_2)

#### "surcharge d'opérateurs"

 $isinstance($  instance, classe)  $\rightarrow$  True / False

```
def add (self, other):
    if isinstance(other,Mammifere):
         return self.\n\text{age} + other.\n\text{age}else:
         print("pas le bon type !")
         return 0
```
animal  $1 =$  Mammifere( "hello", 15)  $animal_2 = Mamnifere("argh", 83)$  $print(animal 1 + 2)$ 

#### Pour les comparaisons :

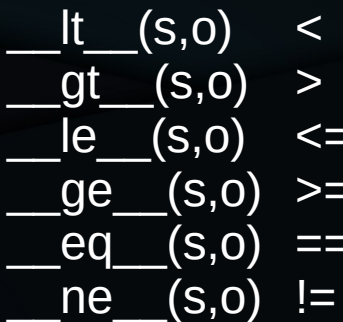

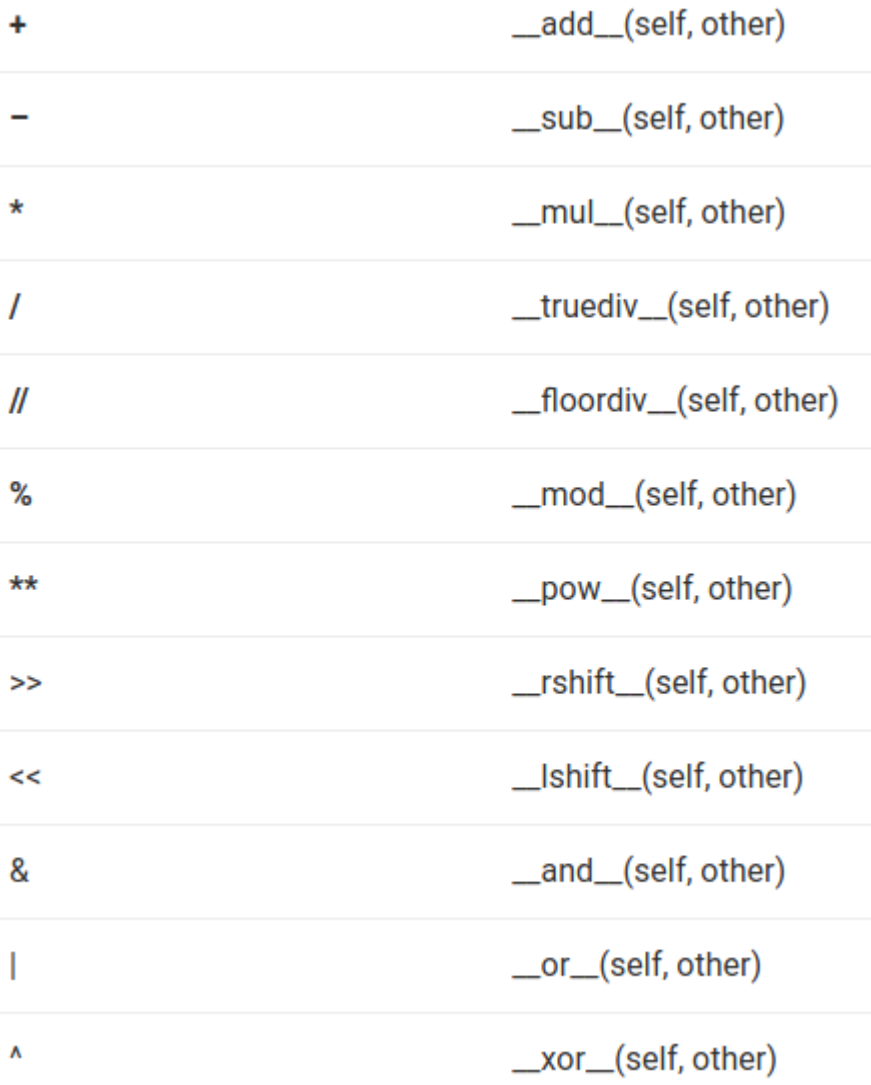

 $\overline{\phantom{a}}$ 

```
def __lt_(self,other):
    \overline{if} self.age<other.age:
         return True
    else:
         return False
```
 $animal_1 = Mammitfere("hello", 15)$  $animal_2 = Mammitfere('argh'', 83)$ print(animal\_1<animal\_2)

# Héritage : sous-classe

Tous les chiens sont des mammifères :

 $\rightarrow$  ils héritent donc des attributs et méthodes associées à tout mammifère

Tous les mammifères ne sont pas des chiens :

 $\rightarrow$  les chiens peuvent avoir des attributs et méthodes spécifiques

Chien est une *classe dérivée* de la classe Mammifere (*classe de base*)

```
class Chien(Mammifere):
    Dass
```

```
animal 1 = Mammifere( "hello", 15)
animal 2 = Chien("argh", 6)
```
# Héritage : méthodes spécifiques

```
class Chien(Mammifere):
```

```
def grogner(self):
    print("Grrrr Grrr Grrr")
```

```
animal 1 = Mammifere("hello", 15)
animal 2 = Chien("Wouf", 2)
animal 2.path()animal 2.grogner()
print(issubclass(Chien, Mammifere))
animal 1.qrogner()
```
je sais dire Wouf Grrrr Grrr Grrr True Traceback (most recent call last):

File "/home/mrigo/exemple\_classes.py", line 51, in <module> animal 1.grogner()

AttributeError: 'Mammifere' object has no attribute 'grogner'

# Héritage : surcharge de \_\_init

```
class Chien(Mammifere):
```

```
def init (self,age):
   Mammifere. init (self, "Wouf", age)
```

```
def grogner(self):
    print("Grrrr Grrr Grrr")
```

```
animal 2 = Chien(2)animal 2.path()
```
je sais dire Wouf

On peut bien évidemment surcharger d'autres méthodes

#### Héritage : surcharge de Init

class Chien(Mammifere):

```
def init (self,age):
   Mammifere.__init__(self,"Wouf",age)
```

```
def grogner(self):
    print("Grrrr Grrr Grrr")
```

```
animal 2 = Chien(2)
print(isinstance(animal 2,Chien))
print(isinstance(animal 2,Mammifere))
```
True True

#### Lister les attributs

#### $animal$  2= $Chien(3)$  $print(dir(animal 2))$

[' add ', ' class ', ' delattr ', ' dict ', ' dir ', ' doc ', '\_\_eq\_\_', '\_\_format\_\_', '\_\_ge\_\_', '\_\_getattribute\_\_', '\_\_gt\_\_', '\_\_hash\_\_', '\_\_init\_\_', '\_\_init\_subclass\_\_', '\_\_le\_\_', '\_\_lt\_\_', '\_\_module\_\_', '\_\_ne\_\_', '\_\_new\_\_', '\_\_reduce\_\_', '\_\_reduce\_ex\_\_', '\_\_repr\_\_', '\_\_setattr\_\_', '\_\_sizeof\_\_', '\_\_str\_\_', '\_\_subclasshook\_\_', '\_\_weakref\_\_', 'afficher\_aptitudes', 'age', 'aptitudes', 'cri', 'grogner', 'nouvelle\_aptitude', 'parle', 'supprimer\_aptitude']

# Multiplier les "niveaux"

class Chien(Mammifere):

```
def init (self, age):
        Mammifere. init (self,"Wouf",age)
    def grogner(self):
        print("Grrrr Grrr Grrr")
class Chat(Mammifere):
    pass
class Chiot(Chien):
    pass
animal 1=Mammifere("Hello", 17)
animal_2=Chat("Miaou",1)
animal 3=Chien(3)animal 4=Chiot(0.5)
```
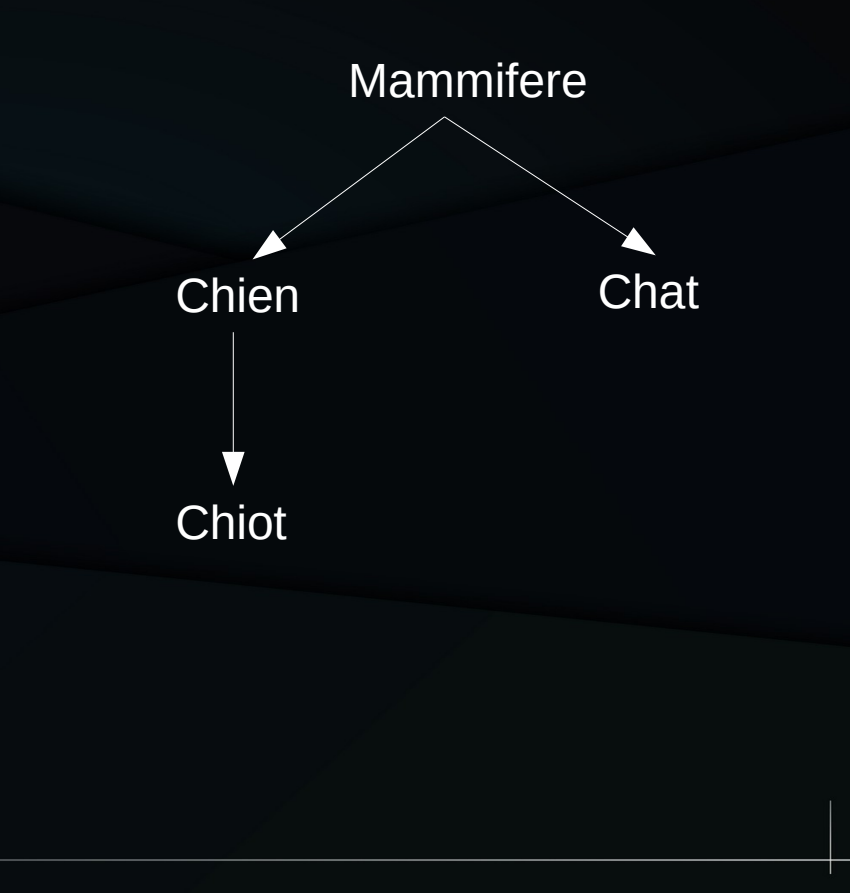

### Une variable associée à la classe

class Mammifere:

 $computer = 0$ 

print("M", Mammifere.compteur) animal 1=Mammifere("Hello", 17) animal 2=Mammifere("Hello", 17)  $print('1", and 1.compteur)$  $print('2", animal 2.compile()$ print("M", Mammifere.compteur)

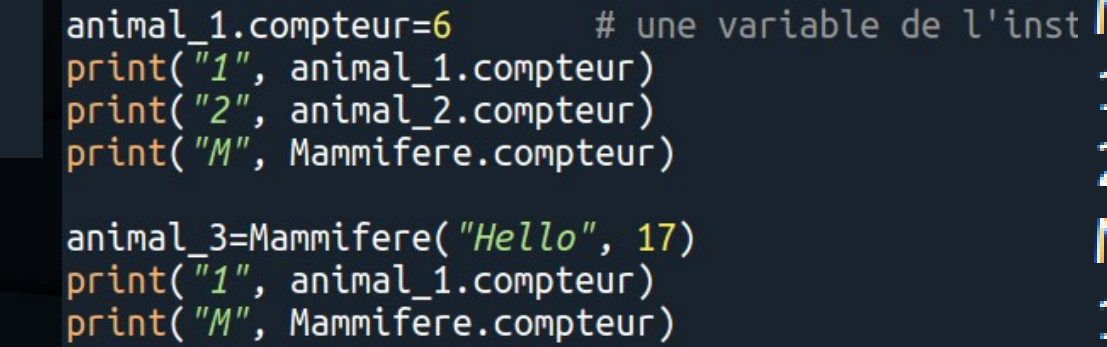

# une variable de classe

O

 $\overline{2}$ 

-2

6

 $2<sub>2</sub>$ 

M 2

16

-3

M

Convention : on utilise souvent \_\_compteur